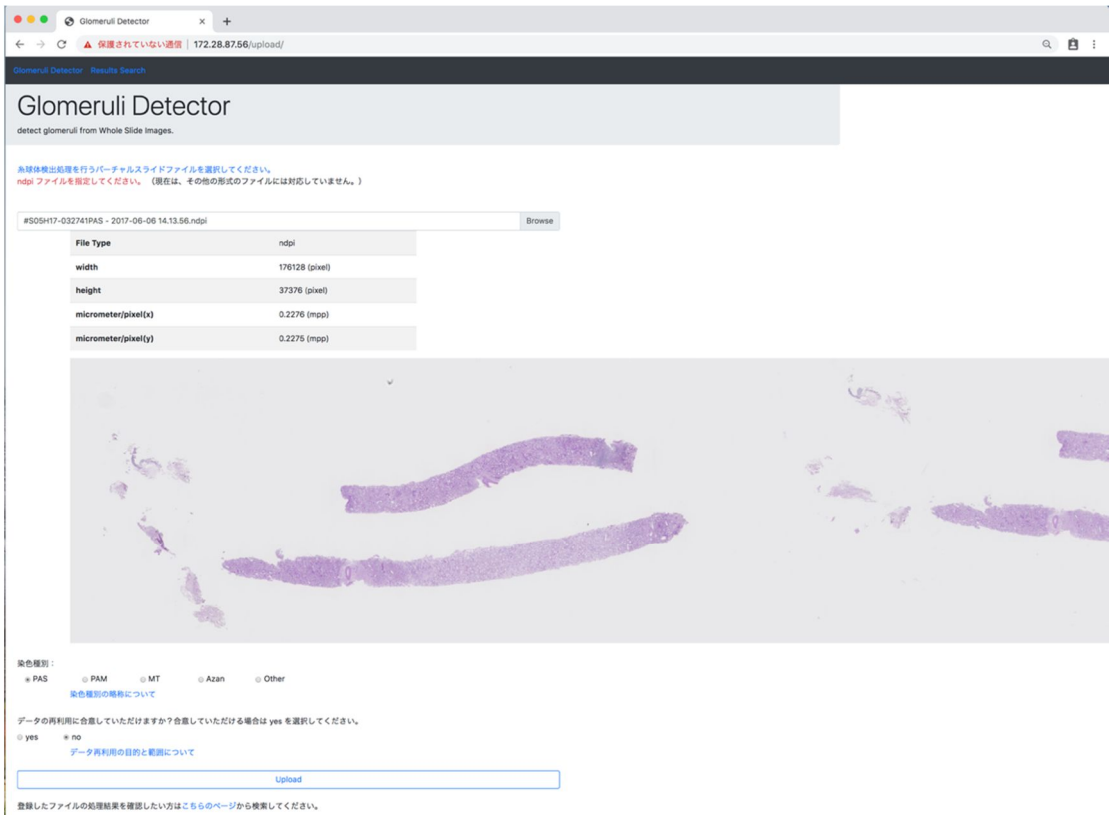

 $7$  (a) WB

W

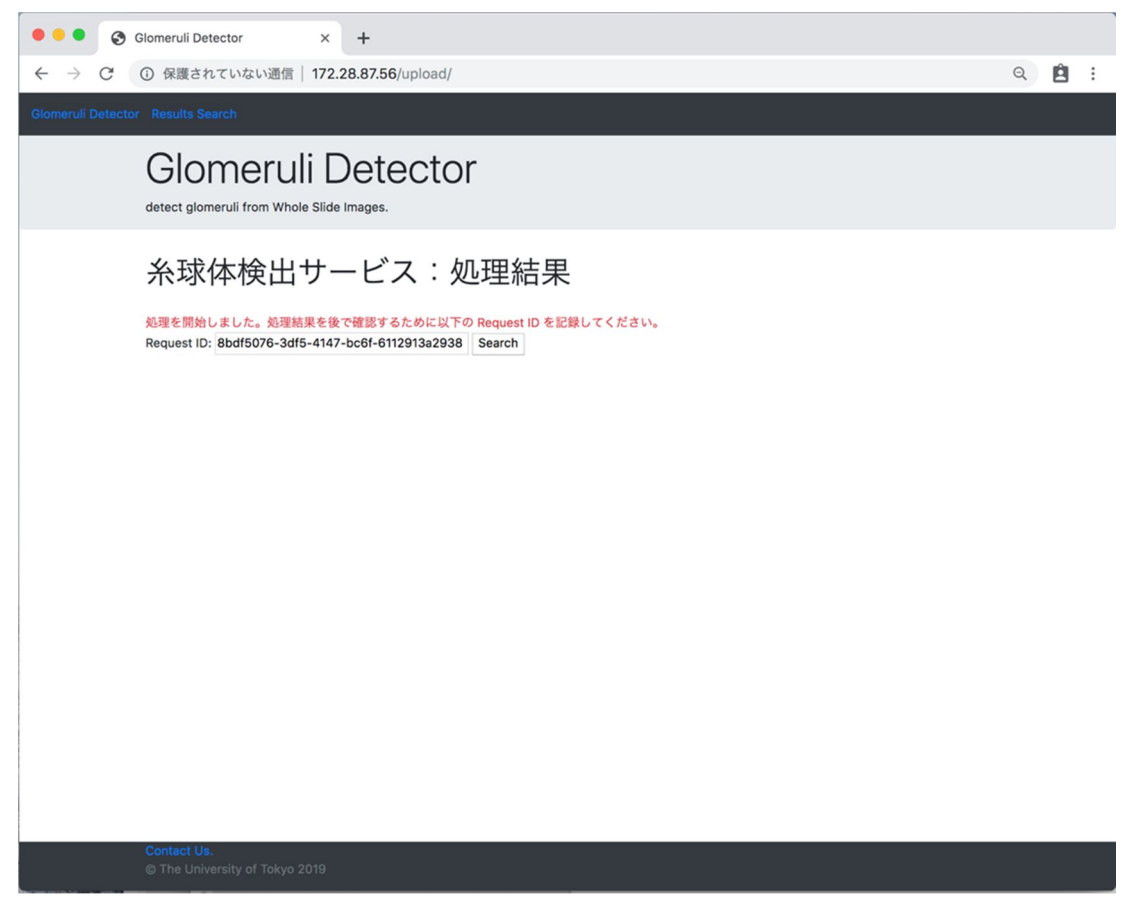

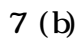

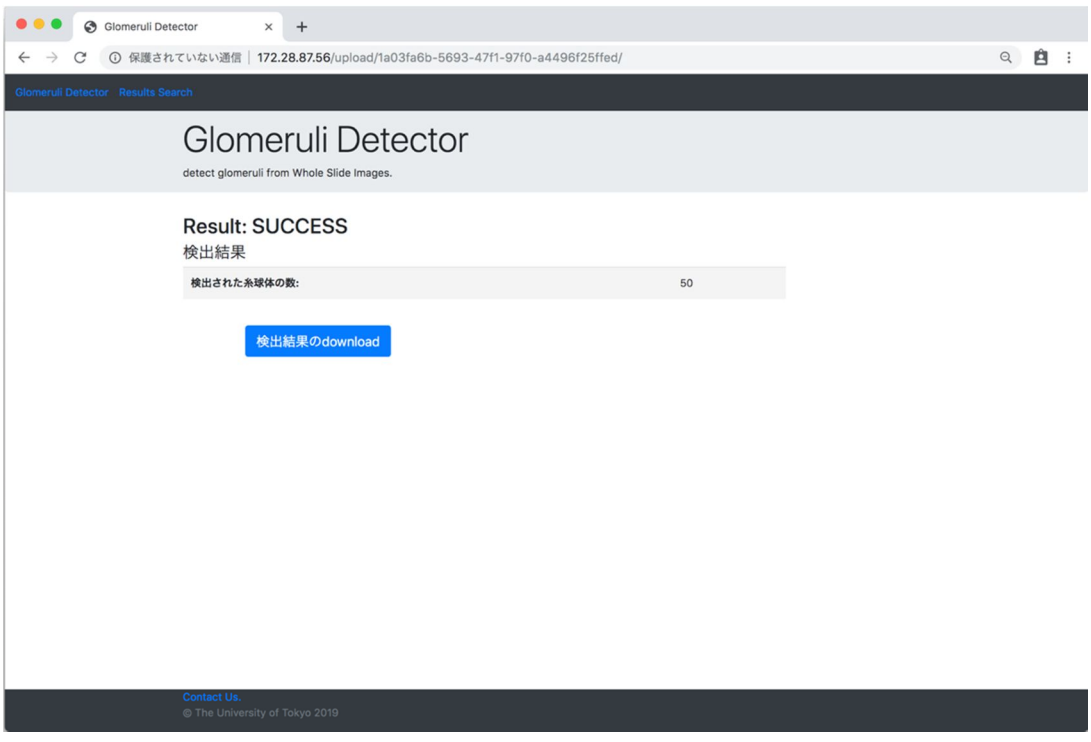

 $7<sub>(c)</sub>$ 

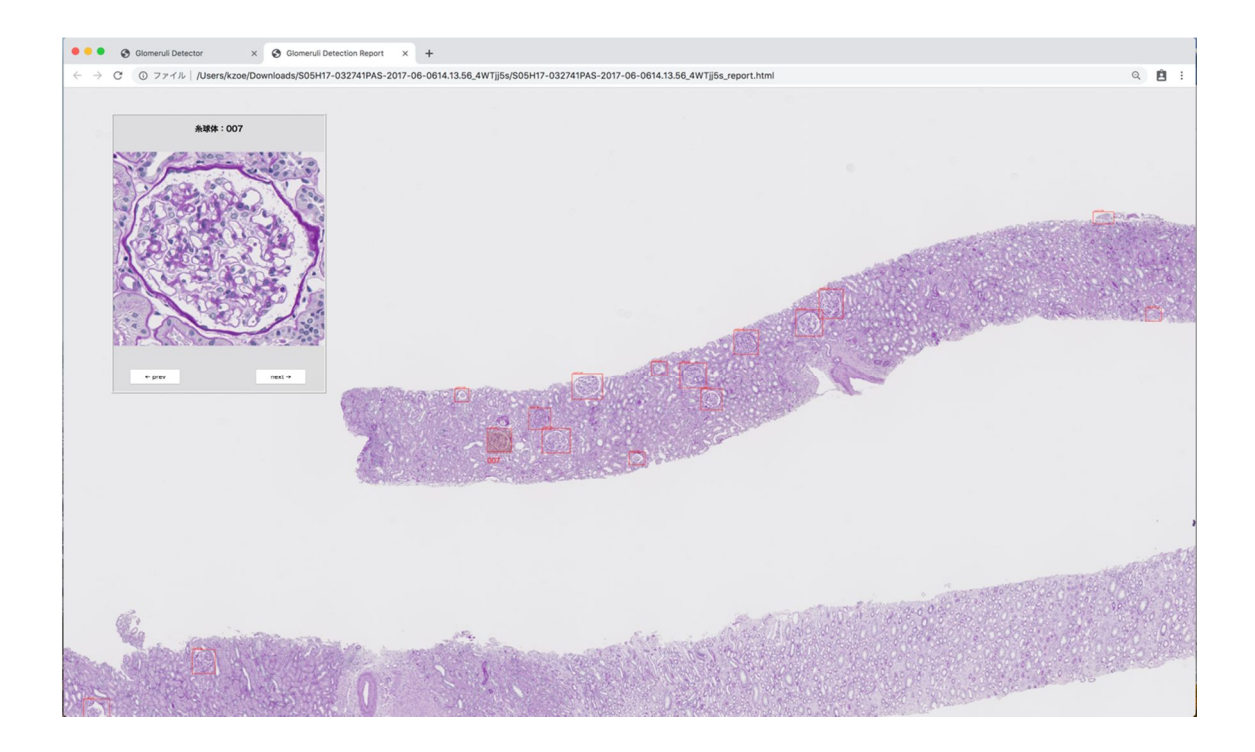

7 ( ) HTML

HIML5 + Javascript